# **ArcGIS Pro Training**

# *Value Addition | Offline/Online*

**Duration: 40 Hours**

# *[REGISTER NOW](https://www.khagolam.com/home/register)*

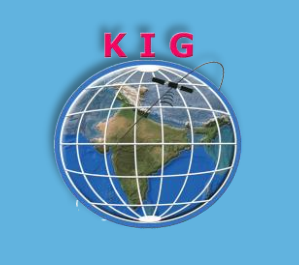

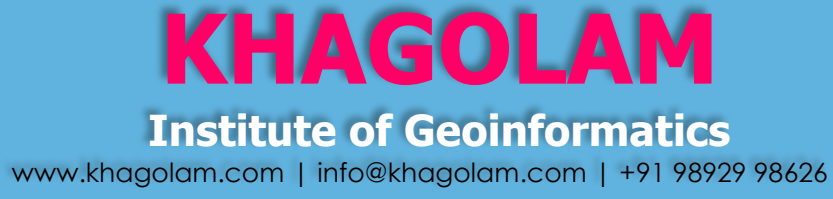

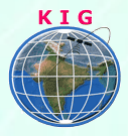

## Course Information

Course Title: **Working with ArcGIS Pro** Duration: **40 Hours** Training Modes: **Offline/Online/Hybrid |Full Time/Part-time** Timing**: Min 3 hours/day | Max 8 hours/day**

# Course Eligibility

- Basic knowledge of windows operating system
- Understanding of GIS fundamental concepts

#### Fee

17,000 INR, for resident Nationals of India, Nepal, Bhutan, Bangladesh, Sri Lanka and Maldives, & Myanmar.

400 USD, For Non-Residents of India.

**INSTALMENTS:** 5,000 on registration 12,000 - before the course start

#### **Overview**

ESRI ArcGIS Pro is upgraded GUI of ArcMap and popular tool to perform Geographic Information System (GIS) related task for various application. It combines 2D & 3D mapping and advance visualisation tools. ArcGIS Pro skills are most essential and demanding skills asked in GIS and its application related jobs.

This course teaches from fundamentals of ArcGIS Pro as well as, through hands-on exercises on how to choose template, create project, setup working environment, edit, manage, and analyze mapping spatial data. This includes geodatabase creation, georeferencing, digitization, topology, gis analysis using geoprocessing tools, thematic mapping, symbology, map layout composition.

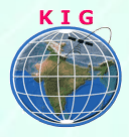

# You will learn to

- 1. Create & use appropriate template, create template, create project and setup project working environment to get started with ArcGIS Pro.
- 2. Inspect and assign coordinate system to an layer, dataset, and map frame, re-projecting the data
- 3. Navigate maps & scene, add data to project, create bookmark, find features, explore GIS data, Convert 2D maps to 3D scene, import mxd, work with different selection method
- 4. Working with geo-spatial data: Web GIS Online layers, base maps, XY point data, satellite images, drone images, DEM, point cloud, CAD datasets
- 5. Design and create geodatabase, feature class, feature dataset, table and relationship class
- 6. Design and apply different types of geodatabase domains and subtypes
- 7. Geo-reference raster images, evaluate whether results of georeferencing error are acceptable and RMS error, Image-to-Image & Point-to-Image method
- 8. Perform digitizing, editing in geo-database and other files formats, make use appropriate snapping, QA/QC of data
- 9. Create and apply different types of Symbology and annotation
- 10. Perform complex geo-processing tools and understand various vector, raster analysis
- 11. Using overly tools like buffer, clip, intersect, union, erase for problem solving
- 12. Extract statistics and summarizing the tables for reporting
- 13. Data conversion: CAD to GIS, GIS to KML and vice-versa
- 14. Sharing GIS data offline, create project packages, publishing on ArcGIS online, PDF, JPG formats, story maps
- 15. Set up a page layout, add the legend, layout elements to include, and appropriate reference scale. Use table frame, graticule, reports in map

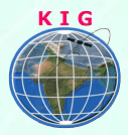

### How to Apply

Step 1: register at:<https://www.khagolam.com/home/register>

Step 2: Check mail for course & bank details

Step 3: Transfer payment & share transaction receipt on What's App

Step 4: You will receive registration confirmation, by SMS/Call/Whats App.

#### *REGISTRATION SHALL CLOSE 4 DAYS BEFORE THE START DATE. SPOT REGISTRATIONS ARE NOT ALLOWED.*

# FAQ's

*Q: Does fees include accommodation and food?* A: No. but we can help you to get the nearest accommodation.

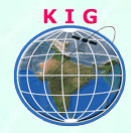

#### **Why Khagolam:**

- Specialize institute for geospatial technologies
- Job oriented curriculum
- Comprehensive training material
- 100% placement assistance
- Professional Trainers
- Exposure to live projects
- Flexible timings
- Exposure to 3D GIS
- Practice, aptitude and interview rounds
- e-library facility

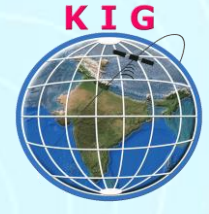

#### **Khagolam Institute of Geoinformatics**

Mumbai | Pune

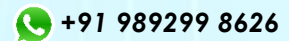

[info@khagolam.com](mailto:info@khagolam.com) *|* [www.khagolam.com](http://www.khagolam.com/)

Be in touch  $\circ$   $\bullet$   $\bullet$   $\bullet$